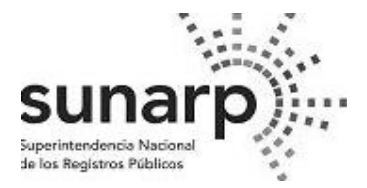

## **SOLICITUD DE INGRESO AL SISTEMA DE INTERMEDIACIÓN DIGITAL**

## **Señor Jefe de la Unidad Registral\*:**

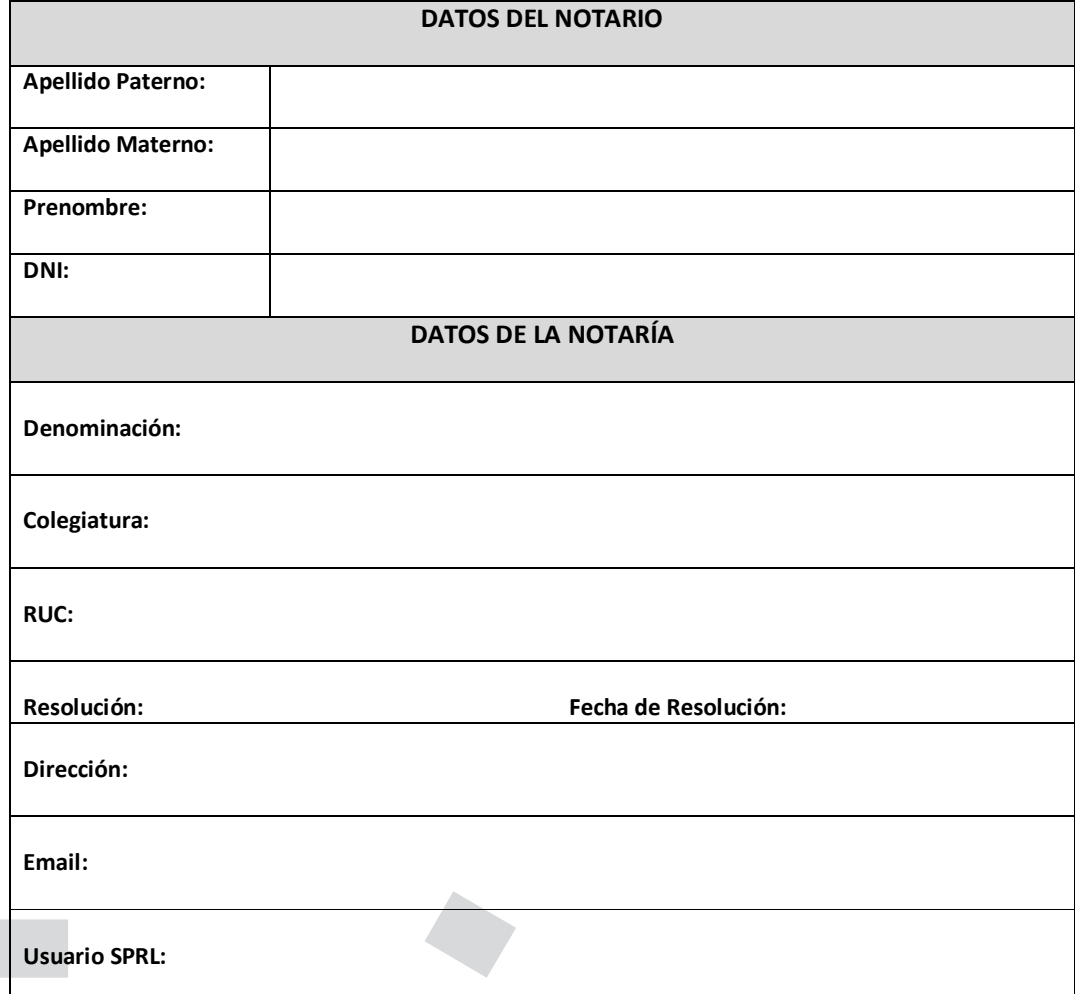

**Solicito a Ud. el acceso al sistema de intermediación digital. Fecha:** 

(Firma y sello del Notario Público)

\* Se debe presentar en la Unidad Registral de la Zona Registral que corresponda a la dirección domiciliaria de la Notaría.

Se deja constancia que el Notario de manera previa deberá solicitar su incorporación y debida actualización en el Módulo de Notarios de la Plataforma de Servicios Institucionales – PSI de la SUNARP.